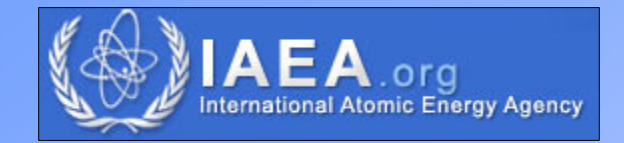

# *1.8 True coincidence summing corrections* - Available software codes

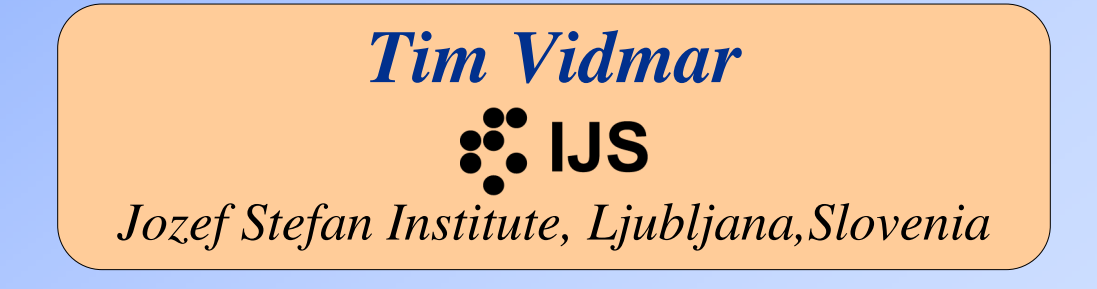

#### $\ddot{\bullet}$

## General purpose packages

- $\Box$  Written for large experiments in particle physics, medical physics, shielding applications, criticality calculations, etc
	- Mostly require programming, quite complex to use
	- Track various kinds of particles
	- -Perform full Monte Carlo calculations
	- Two approaches to calculation
		- **□** Spectra with and without coincidence effects
		- $\Box$  Only efficiencies calculated separate package for coincidence effects required
	- -Can handle arbitrary geometries – unusual objects
	- -Run times between minutes and hours
	- Various sources of decay data
	- -Not all of them simulate nuclear decay by default

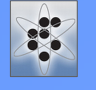

## General purpose packages

- $\Box$  MCNP 40 years of development, no programming (input decks only), addon for nuclear decay by A. Berlizov (MNCP-CP)
- GEANT3 Fortran, geometry description in terms of volumes, no longer<br>developed deserved on by Leedermann & Deservhez (Seb2for) developed, decay add-on by Laedermann & Decombaz (Sch2for)
- □ GEANT4 C++, general purpose, decay module included, developed at GEDN, no input declare CERN, no input decks
- $\Box$  PENELOPE Fortran, e- and gamma, very precise interaction treatment, limited programming required, decay module under development
- $\Box$  EGS Mortran, popular in medical community
- □ FLUKA developed at CERN, Fortran, rather recent

## ... Specialized codes□ Specifically aimed at gamma-ray spectrometry **□** No programming, user friendly interfaces U Various approaches Full Monte Carlo (spectra available) - Experimental efficiencies required Semi-deterministic approach □ Much quicker than general packages **□** Limited geometry **□** Usually the latest DDEP data **Not (yet) integrated with major manufacturer's platforms**

#### 

#### Specialized codes

- □ CORSUM "grand daddy" of coincidence correction codes, tables of formulae available, X-rays also treated in later versions
- GESPECOR developed in the 90's, commercial, widely used, also by NMIs, constant improvements, all major detector and sample types covered, abundant references, full Monte Carlo
- $\Box$  ETNA requires user input of total efficiencies, direct link to the DDEP database, Andreev formulae
- $\Box$ TrueCoin – developed for IAEA, treatment of X-rays
- $\Box$  CCCC semi-deterministic, runs in Excel, no measured efficiencies required, limited to coaxial detectors and cylindrical samples
- Your own code (using KORDATEN)?
- **Collaboration with the activation analysis community**

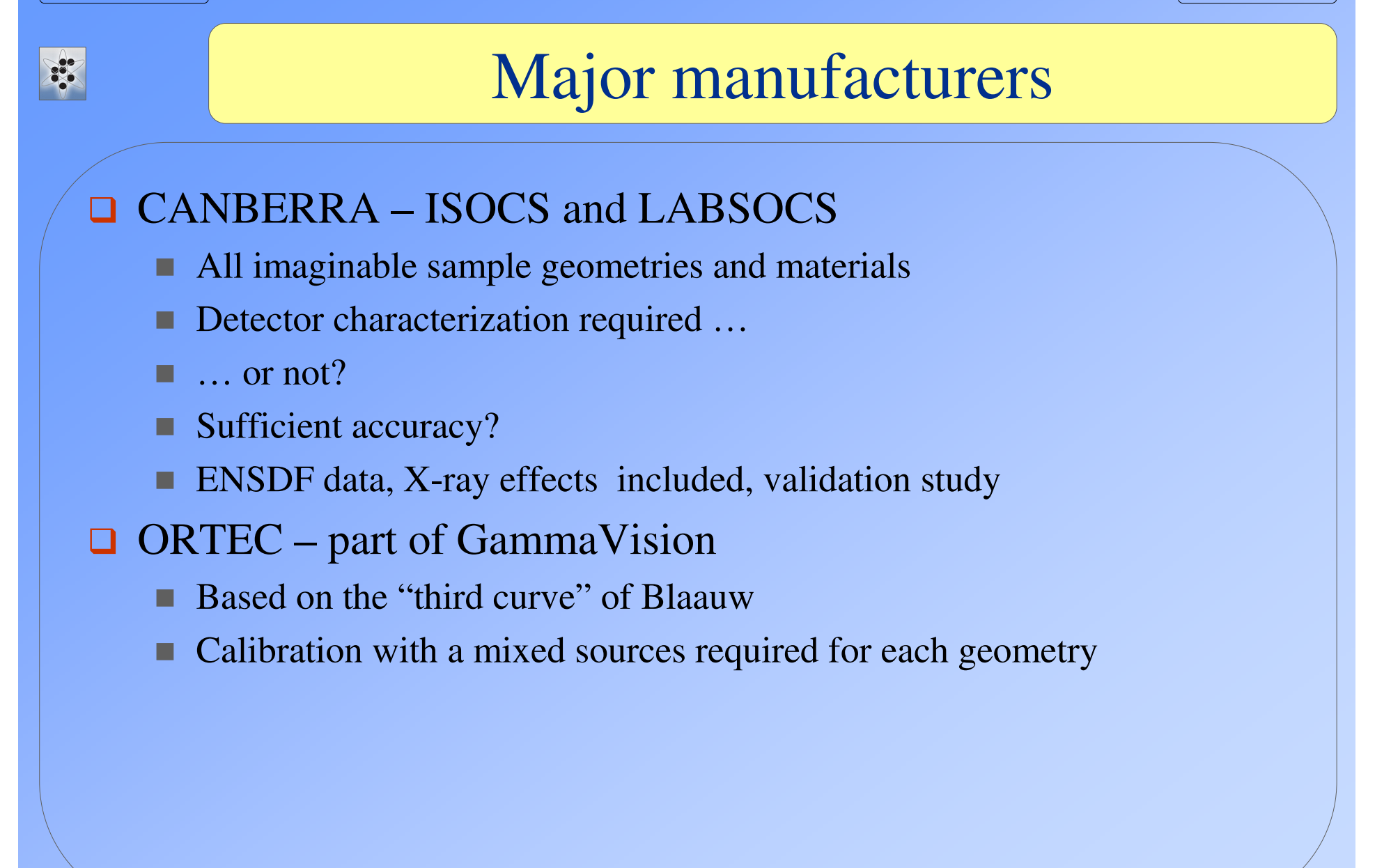

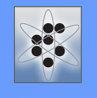

#### The choice is yours …

- Do I really need coincidence corrections?
- **□** Am I willing to do some programming?
- $\Box$ Would I rather stick to major manufacturers' products?
- $\Box$ Do I work with an (semi)-automated analysis?
- □ Can I measure total efficiencies?
- $\Box$  How well do I know my detectors?
- **Is there not a simple, tested, one-fit-all solution?**